Actualizate. Perfeccionate y Especializate con CACP PERU

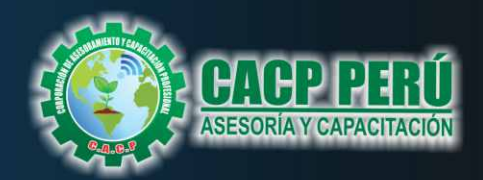

GRATIS!

**COSTO**<br>S/. 300

**CURSOS** 

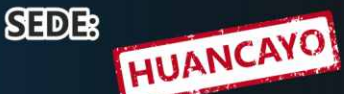

# PÄCK **ING JUNIOR**

#### **INCLUYE 5 CERTIFICACIONES**

# **METRADOS EN EDIFICACIONES**

the mole.

**RESIDENCIA Y SUPERVISION DE OBRAS PUBLICAS.** 

**COSTOS Y PRESUPUESTOS** CON S10

ELABORACIÓN DE EXPEDIENTE **TÉCNICOS EN OBRAS.** 

**SALACION DE LUMIRAN** PROGRAMACIÓN, CONTROL Y SEGUIMIENTO DE PROYECTOS CON MS PROJECT 2016.

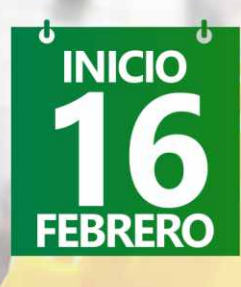

Modalidadades:  $\sqrt{\frac{1}{2}}$  PRESENCIAL **VIRTUAL - A DISTANCIA** 

**VIVO** 

 $((\cdot))$ 

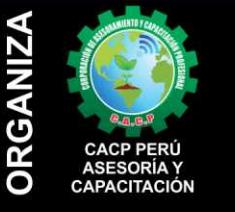

0088

16.15

#### Informes e Inscripciones

Telf.: 953620444 / 920029799 918343626 / 918371932 043-604932 Fijo: Email: info@cacperu.com Web: http://cacperu.com

#### **SEDES** Sede CHIMBOTE

Av. Pacífico - Urb. Casuarinas 2da Etapa Mz. E1 Lt. 06 - 2do. Nivel (Costado de la I.E. Señor de la Vida - USP) - Nuevo Chimbote Sede HUANCAYO

Calle Real Nº 122 Distrito Huancayo-Provincia Huancayo (Referencia: Frente al Instituto Continental).

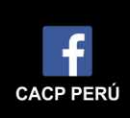

#### **CORPORACIÓN DE ASESORAMIENTO Y CAPACITACIÓN PROFESIONAL CAPACITACIÓN - CONSULTORÍA - INHOUSE**

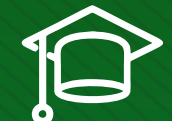

#### » **PRESENTACIÓN**

El auge de las edificaciones en nuestro país debe conjugarse con un adecuado control de calidad, tiempo, costo, seguridad y cuidado del medio ambiente, garantizando así el éxito de una obra que logre beneficiar tanto al propietario, cliente y usuario final. Por ello es necesario que los profesionales que se desempeñan en esta labor se capaciten, actualicen y usen herramientas que permitan logrear sus objetivos. Así la Corporación de Asesoramiento y Capacitación Profesional CACP PERÚ, dedicado a brindar capacitación, asesoramiento y consultoría a través de su Área Académica, presenta el PACK "INGENIERO JUNIOR.", el cual es promovido por nuestra organización.

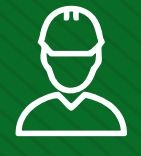

#### » **DIRIGIDO A**

Profesionales, bachilleres y egresados de Ingeniería Civil, Ingeniería Agrícola, Ingeniería de Mecánica de Fluidos, Ingeniería Agrónoma, Ingeniería Sanitaria, Arquitectura y ramas afines.

#### » **CERTIFICA**

Los participantes que cumplan satisfactoriamente con los requisitos Académicos y Administrativos del programa recibirán la certificación individual de los cuatro cursos un curso de regalo, con un total de 40 o 20 horas académicas por cada curso expedido por la Corporación de Asesoramiento y Capacitación Profesional CACP PERÚ.

#### » **BENEFICIOS**

Horarios flexibles de acuerdo a tus necesidades a través del campus virtual (las 24h / 7d ).

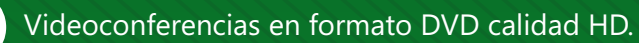

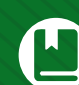

Material Impreso full color.

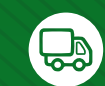

Incluye envió de materiales a todo el Perú hasta su domicilio (Olva Courier).

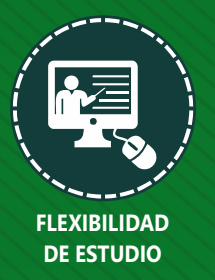

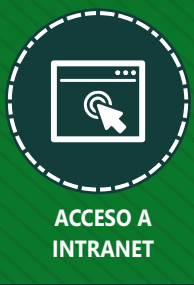

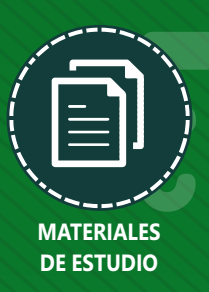

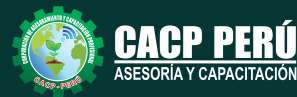

ORÍA Y CAPACITACIÓN

**Informes e Inscripciones** Cel.: **953620444** / **920029799** / **918343626** / **918371932** Fijo: **043-604932** - **064-583341** Email: info@cacperu.com Web: http://cacperu.com

**CACP PERÚ 02**

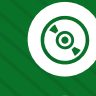

 $\overline{\mathbb{R}}$ 

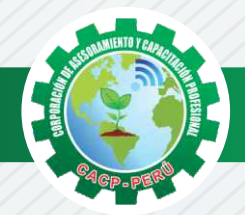

#### **HERRAMIENTAS METODOLÓGICAS**

#### **MODALIDAD VIRTUAL**

El participante tendrá a su disposición todos los contenidos del programa en el aula virtual CACP PERÚ, entregándosele una clave y usuario al inicio del curso. Las clases podrán verla ONLINE - EN VIVO en el mismo horario que se lleva a cabo la modalidad presencial y realizar sus preguntas. Para acceder a todas las ventajas de esta modalidad, es imprescindible tener CONOCIMIENTOS BÁSICOS DEL USO DE INFORMÁTICA (manejo de navegadores, correo electrónico, uso de procesadores de texto, impresión de documentos, descarga de documentos, etc). Así como contar de una buena conexión a la red y una computadora con características convencionales de memoria y configuración. El material educativo, tales como el DVD con el contenido de las filmaciones de las conferencias, las diapositivas impreso por clase se le enviará a su domicilio.

#### **MODALIDAD PRESENCIAL**

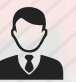

Esta modalidad consiste en que el alumno asista como mínimo al 90% de las clases teóricas prácticas. Se les brindará un manual en físico por clase y la información en digital estará disponible en el aula virtual.

#### **VENTAJAS DEL CAMPUS VIRTUAL**

**Informes e** 

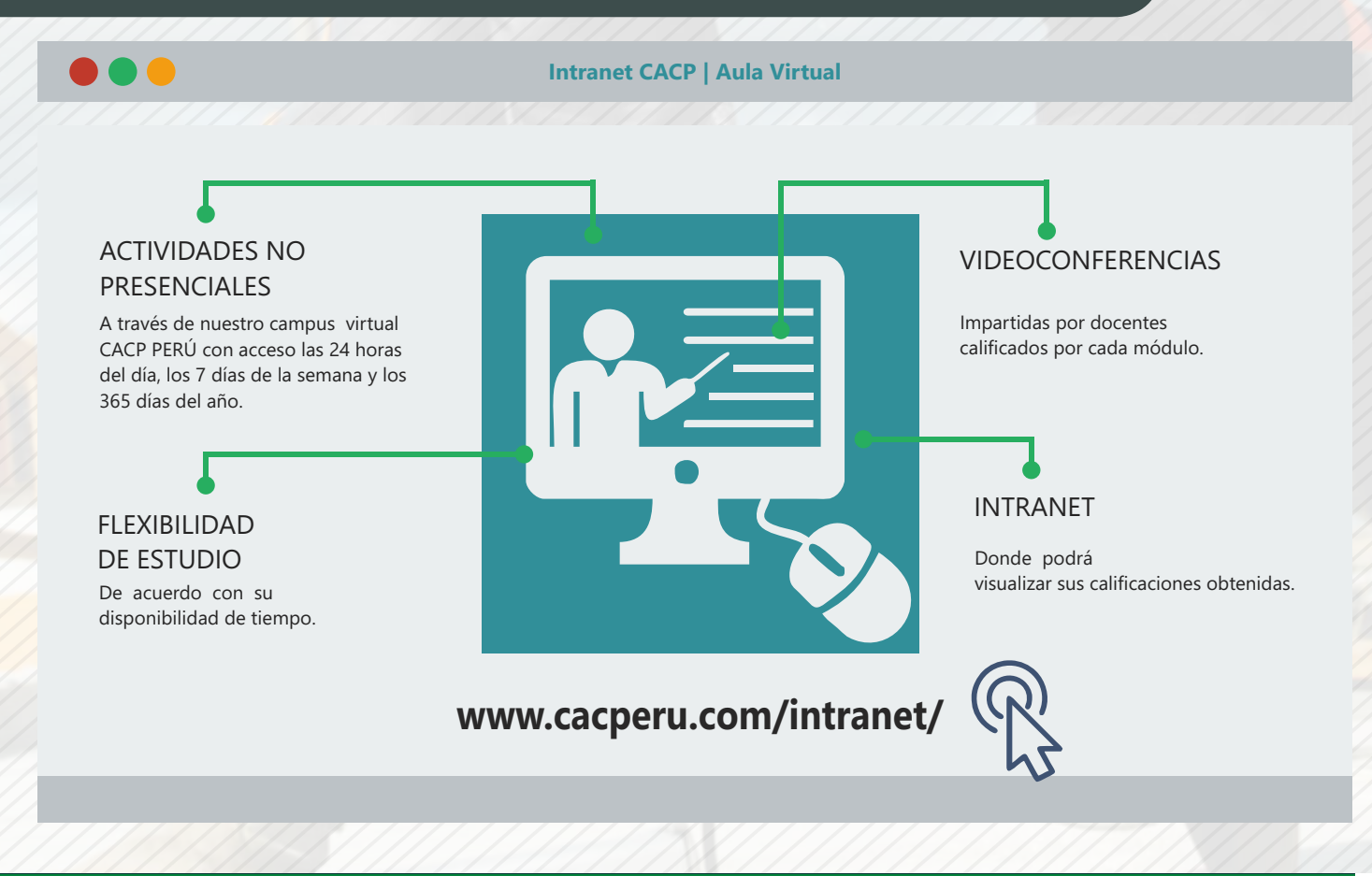

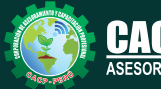

**Inscripciones** Cel.: **953620444** / **920029799** / **918343626** / **918371932** Fijo: **043-604932** - **064-583341** Email: info@cacperu.com Web: http://cacperu.com

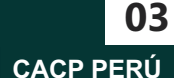

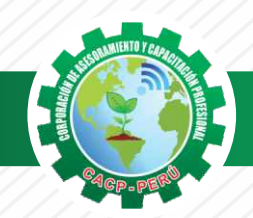

Domingo 16 de Febrero de 2020

#### **TEMARIO ELABORACIÓN DE EXPEDIENTES TÉCNICOS EN OBRAS**

- **I.-INTRODUCCIÓN.**
- **II.-QUÉ ES UN EXPEDIENTE TECNICO?.**
- **III.-QUIÉN O QUIÉNES ELABORAN LOS EXPEDIENTES?.**
- **IV.-QUIÉN REALIZA LA APROBACIÓN DE LA ELABORACIÓN DEL EXPEDIENTE TÉCNICO?.**

#### **V.-PARTES QUE CONFORMAN UN EXPEDIENTE TÉCNICO.**

MEMORIA DESCRIPTIVA ESTUDIOS -ESTUDIO DE IMPACTO AMBIENTAL (EIA) -ESTUDIO DE SUELOS (de ser el caso) -ESTUDIO DE GELOLOGICO (de ser el caso) -OTROS COMPLEMENTARIOS (CIRA-DIA-SER, ETC) PLANOS DE EJECUCION DE OBRA ESPECIFICACIONES TECNICAS PLANILLA DE METRADOS ANALISIS DE COSTOS UNITARIOS VALOR REFERENCIAL (PRESUPUESTO DE OBRA) FORMULAS POLINOMICAS-POR CONTRATA-( SI SE PROYECTA EJECUTAR POR CONTRATA) CRONOGRAMAS DE OBRA -CALENDARIO DE AVANCE DE OBRA VALORIZADO -CRONOGRAMA DE EJECUCION DE OBRA MEMORIA DE CALCULO RELACION DE INSUMOS GASTOS DE FLETE TERRESTRE DESAGREGADOS DE GASTOS GENERALES CRONOGRAMA DE DESEMBOLSOS-(SI SE PROYECTA EJECUTAR POR CONTRATA) DESAGREGADOS DE GASTOS DE SUPERVISOR-(SI SE PROYECTA EJECUTAR POR CONTRATA) PANEL FOTOGRAFICO ANEXOS

- MEMORIA DE CALCULO
- COTIZACIONES DE MERCADO
- INFORMES TOPOGRAFICOS (de ser el caso)

#### **VI.-TIPOS DE EXPEDIENTE TÉCNICO.**

- **VII.-CUANDO SE REALIZA LA MODIFICACIÓN DE UN EXPEDIENTE TÉCNICO.**
- **VIII.-QUIENES ASUMEN LAS REPONSABILIDADES DE LA ELABORACION DEL EXPEDIENTE TÉCNICO.**
- **IX.-NORMAS A LA QUE SE SUJETA LA ELABORACION DEL EXPEDIENTE TÉCNICO.**
- **X.-EJEMPLO PRACTICO: ANÁLISIS DE EXPEDIENTE TÉCNICO EN SANEAMIENTO Y EDIFICACIONES.**

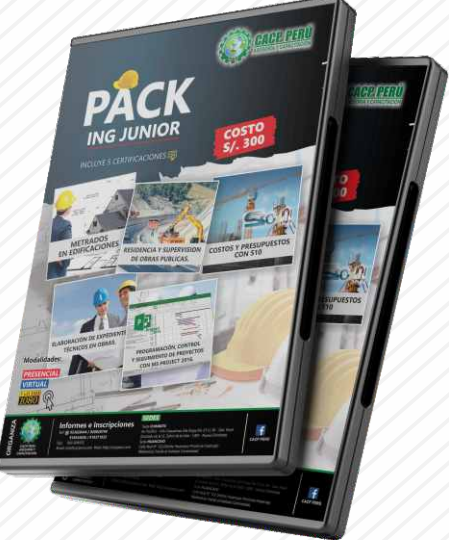

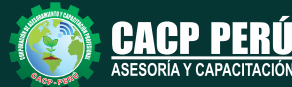

**RÍA Y CAPACITACIÓN** 

**Informes e Inscripciones** Cel.: **953620444** / **920029799** / **918343626** / **918371932** Fijo: **043-604932** - **064-583341** Email: info@cacperu.com Web: http://cacperu.com

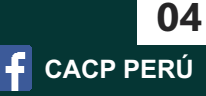

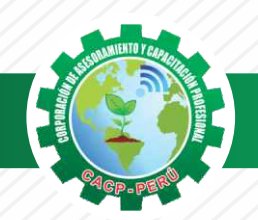

Domingo 01 de Marzo y 15 de Marzo de 2020

#### **TEMARIO METRADOS EN EDIFICACIONES**

#### **TEMA 01**

**CREACIÓN DE PARTIDAS Y METRADOS DE UNA EDIFICACIÓN.** 

- Definiciones.
- Fórmulas para cálculos.
- Recomendaciones generales para metrados.  $\mathcal{L}$

#### **TEMA 02**

#### **METRADO ESPECIALIDAD ESTRUCTURAS.**

- Creación de partidas.
- Metrado de Acero.
- Memoria de cálculo de partidas
- Planilla de metrados.

#### **TEMA 03**

#### **METRADO ESPECIALIDAD ARQUITECTURA**

- Creación de partidas.
- Metrado de Acero.
- Memoria de cálculo de partidas
- Planilla de metrados.

#### **TEMA 04**

#### **METRADO ESPECIALIDAD INSTALACIONES SANITARIAS.**

- Creación de partidas.
- Memoria de cálculo de partidas.
- Planilla de metrados.

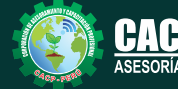

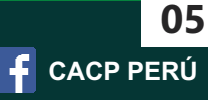

#### **TEMARIO ANÁLISIS DE COSTOS Y PRESUPUESTOS CON S10(V2005.)**

#### **TEMA 01**

#### **COSTOS Y PRESUPUESTOS.**

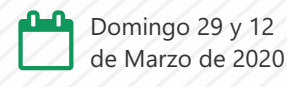

Estructuras de Presupuestos, según la forma de ejecución de la obra. Análisis de Precios Unitarios de Mano de Obra:Definición y Parámetros para el componente de la Mano de Obra.

Análisis de Precios Unitarios de Materiales: Definición y Parámetros para el componente de Materiales.

Aporte Unitario y Precio del material.

Análisis de Precios Unitarios de Maquinaria: Definición y Parámetros para el componente de Equipos y Herramientas.

Costo de Hora Maquina y Rendimiento.

Gastos Generales Personalizados.

Utilidades.

Ingreso al S10 presupuestos 2005.

La pantalla inicial.

La creación de presupuesto.

La creación de títulos.

Creación de partidas.

Creación de recursos para cada partida.

Asignar a cada uno de los recursos sus índices unificados.

Definir estructuras de ítem.

Diseño de pie de presupuesto por contrata.

Diseño de pie de presupuesto por administración directa.

Criterio para la elaboración de la fórmula polinómica.

#### **TEMA 02**

#### **ELABORACIÓN DE PRESUPUESTOS**

Estructuras de Presupuestos, según la forma de ejecución de la obra.

Análisis de Precios Unitarios de Mano de Obra: Definición y Parámetros para el componente de la Mano de Obra.

Análisis de Precios Unitarios de Materiales: Definición y Parámetros para el componente de Materiales.

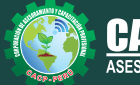

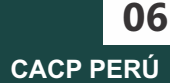

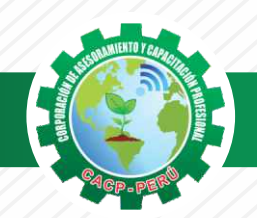

## **TEMARIO RESIDENCIA Y SUPERVISIÓN DE OBRAS PUBLICAS.**

#### **TEMA 01**

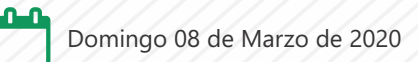

**FUNCIONES DEL RESIDENTE Y SUPERVISOR**

- Responsabilidades
- Limitaciones

#### **TEMA 02**

#### **CUADERNO DE PLANEAMIENTO Y ORGANIZACIÓN DE OBRA.**

- Cuaderno de obra
- Control de Ejecución de la Obra
- Programación de obra
- Calendarios de obra
- Ampliaciones de plazo
- Suspensión del plazo

#### **TEMA 03**

#### **VALORIZACIONES Y LIQUIDACIONES DE OBRAS**

- Contrato principal
- Adicionales
- $\checkmark$  Sistema de reajustes
- Plazos y procedimiento
- Documentación necesaria
- Consentimiento

#### **TEMA 04**

#### **PRESTACIONES ADICIONALES Y SOLUCIONES DE CONTROVERSIA.**

- Conciliación
- Arbitrajes
- Junta de resolución de disputas
- Por mayores metrados
- $\sqrt{\ }$  Por obras complementarias

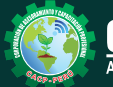

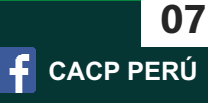

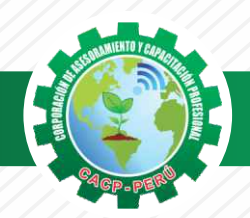

**CORPORACIÓN DE ASESORAMIENTO Y CAPACITACIÓN PROFESIONAL CAPACITACIÓN - CONSULTORÍA - INHOUSE**

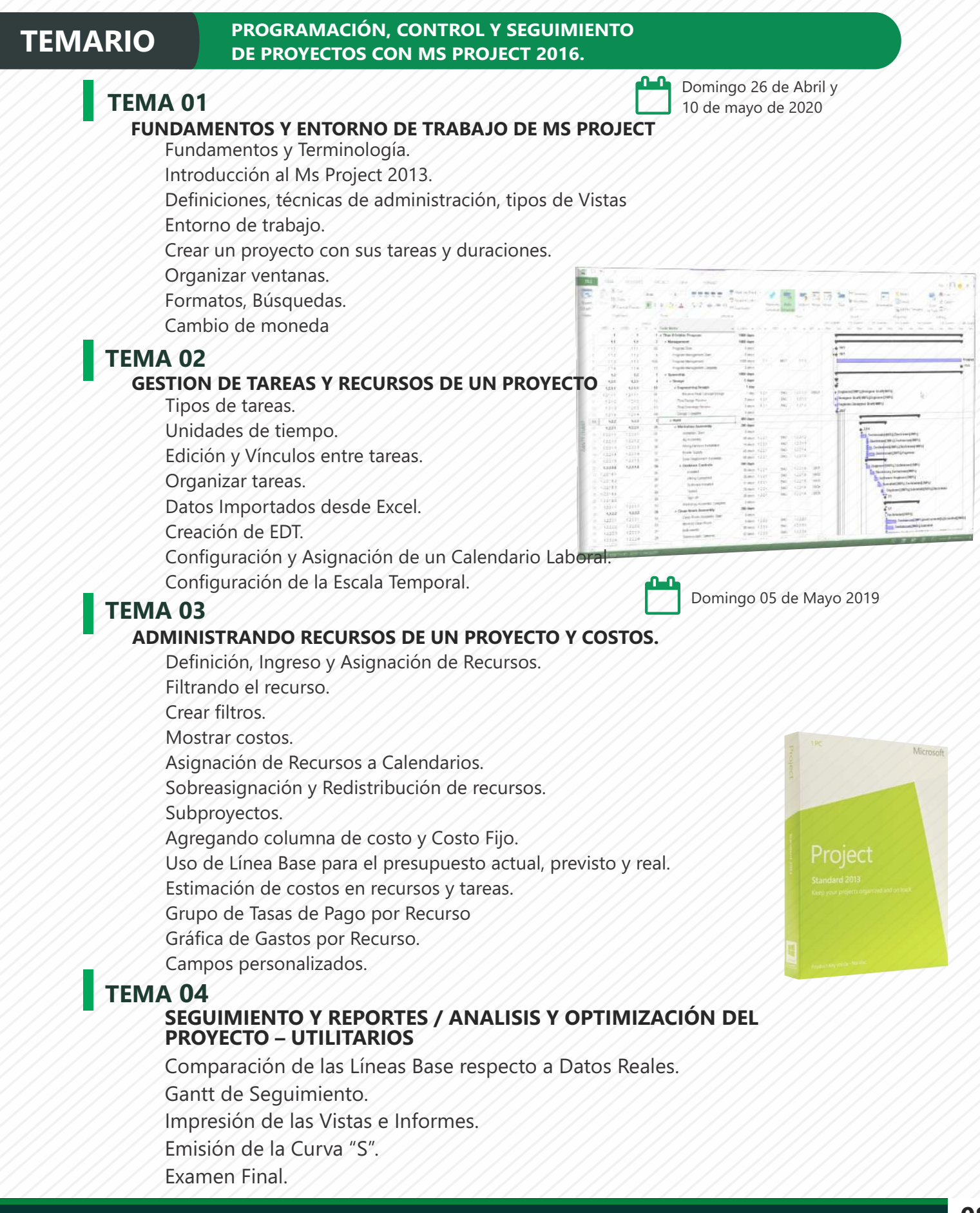

Web: http://cacperu.com

**Informes e Inscripciones**

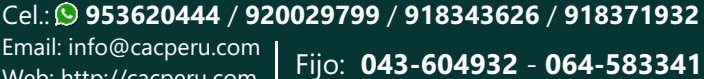

**CACP PERÚ** 

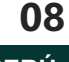

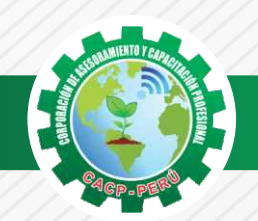

 $\lambda BCP\lambda$ 

#### **INVERSIÓN:**

**COSTO S./ 300.00** 

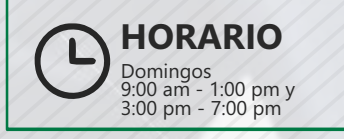

**DURACIÓN** 3 MESES

#### **MEDIO DE PAGO**

#### BANCO DE CRÉDITO DEL PERÚ

N° CUENTA CORRIENTE EN SOLES:

## **310-2283477035**

#### Titular de la Cuenta:

 **CORPORACIÓN DE ASESORAMIENTO Y CAPACITACIÓN PROFESIONAL C.A.C.P. S.R.L**

**\*En caso de realizar pago mediante el banco adicionar S/. 7.50 por cada Transacción**

## **Interbank**

N° CUENTA CORRIENTE EN SOLES:

## **6203001670984**

Titular de la Cuenta: **CORPORACIÓN DE ASESORAMIENTO Y CAPACITACIÓN PROFESIONAL C.A.C.P. S.R.L**

**\*En caso de realizar pago mediante el banco adicionar S/. 5.00 por comisión de interplaza**

#### **PAGOS A TRAVÉS DE:**

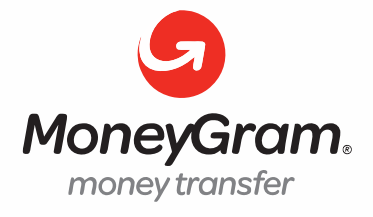

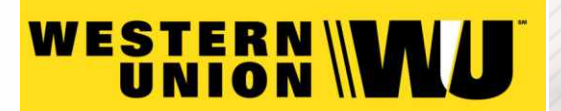

A nombre de**: MIJAIL ANDRE NUÑEZ GOMEZ** DNI**: 44348728**

#### **ENVÍO DEL MATERIAL EN FÍSICO, SIN COSTO ADICIONAL A NIVEL NACIONAL**

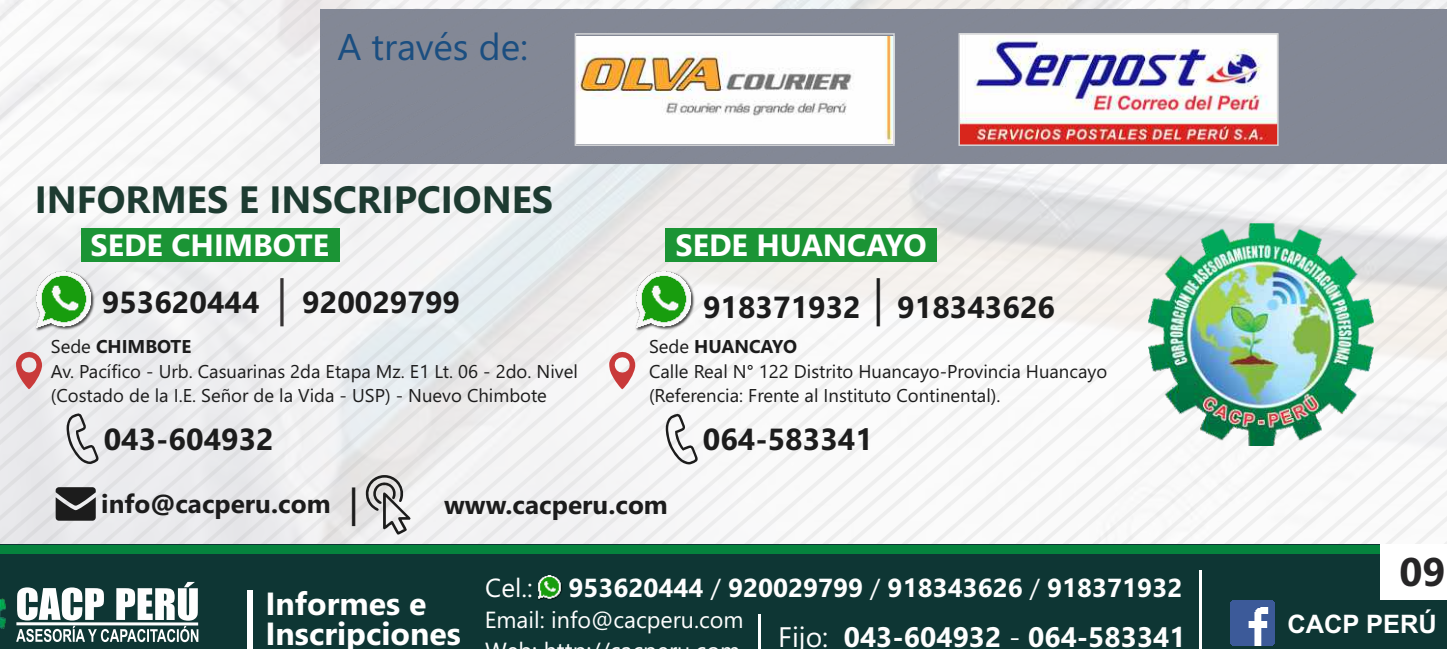

Web: http://cacperu.com